### SAMPLE PAPER - 2023-24

#### General Instruction:

- 1. This question paper contains five sections, Section A to E.
- 2. All questions are compulsory.
- 3. Section A have 18 questions carrying 01 mark each.
- 4. Section B has 07 Very Short Answer type questions carrying 02 marks each
- 5. Section C has 05 Short Answer type questions carrying 03 marks each.
- 6. Section D has 02 questions carrying 04 marks each.
- 7. Section E has 03 questions carrying 05 marks each.

All programming questions are to be answered using Python Language only

### SECTION A(18 MARKS)

| Q1.  | Which of the following command will show the last 3 rows from a Pandas Series named NP?                                                                                                    | 1 |
|------|----------------------------------------------------------------------------------------------------|---|
|      | i. NP.Tail() ii. NP.tail(3) iii. NP.TAIL(3) iv. All of the above                                                                                                    |   |
| Q2.  | With reference to SQL, identify the invalid data type.                                                                                                    | 1 |
|      | i. Date ii. Integer iii. Varchar iv. Month                                                                                                    |   |
| Q3.  | In Python Pandas, while performing mathematical operations on series, index matching is implemented and all missing values are filled in withby default.                                                                                                    | 1 |
| _    | i. Null ii. Blank iii. <b>NaN</b> iv. Zero                                                                                                    |   |
| Q4.  | Raj, a Database Administrator, needs to display the average pay of workers<br>from those departments which have more than five employees. He is<br>experiencing a problem while running the following query:<br>SELECT DEPT, AVG(SAL) FROM EMP WHERE COUNT (*) > 5 GROUP BY DEPT;<br>Which of the following is a correct query to perform the given task?<br>a) SELECT DEPT, AVG(SAL) FROM EMP WHERE COUNT (*) > 5 GROUP BY DEPT;<br>b) SELECT DEPT, AVG(SAL) FROM EMP HAVING COUNT (*) > 5 GROUP BY DEPT;<br>c) SELECT DEPT, AVG(SAL) FROM EMP GROUP BY DEPT WHERE COUNT (*) > 5;<br>d) SELECT DEPT, AVG(SAL) FROM EMP GROUP BY DEPT HAVING COUNT (*) > 5; | 1 |
| Q5.  | Predict the output of the following query:<br>SELECT LCASE (MONTHNAME ('2023-03-05')); march                                                                                                    | 1 |
| Q6.  | Which of the following can be used to specify the data while creating a DataFrame?                                                                                                    | 1 |
|      | i. Series ii. List of Dictionaries iii. Structured ndarray iv. All of these                                                                                                    |   |
| Q7.  | Predict the output of the following query:                                                                                                    | 1 |
| -    | SELECT MOD (9,0);                                                                                                    |   |
|      | i. 9 ii.0 iii. NULL iv. None of these                                                                                                    |   |
| Q8.  | In SQL, the equivalent of UCASE () is:                                                                                                    | 1 |
|      | a) UPPERCASE () b) CAPITALCASE() c) UPPER() d) TITLE()                                                                                                    |   |
| Q9.  | Which of the following SQL functions does not belong to the Math functions                                                                                                    | 1 |
|      | category? a) POWER() b) ROUND() c) LENGTH() d) MOD()                                                                                                    |   |
| Q10. | Which of the following statement will import pandas library?<br>i. Import pandas as pd ii. import Pandas as py                                                                                                    | 1 |
|      | iii. import pandas as pd iv. import panda as pd                                                                                                    |   |
| Q11. | The name "Pandas" is derived from the term:                                                                                                    | 1 |
| 042  | a. <b>Panel Data</b> b. Panel Series c. Python Document d. Panel Data Frame                                                                                                    |   |
| Q12. | Pandas Series is:                                                                                                    | 1 |
|      |                                                                                                    |   |

|       | a. 2 Dimensional b.        | 3 Dimensional c. 1      | Dimensional d. Mult          | idimensional          |   |
|-------|----------------------------|-------------------------|------------------------------|-----------------------|---|
| Q13.  | The command to ins         | stall the pandas is:    |                              |                       | 1 |
| -     | a. install pip pandas      | -                       | , pip pandas d. <b>pip i</b> | nstall pandas         |   |
| Q14.  | Constraints that inv       | -                       |                              | -                     | 1 |
| -     | (a) Attributes b           | •                       | (b) Table bas                | -                     |   |
|       | (c) Tuple based            |                         | (d) Scale base               |                       |   |
| Q15.  | Out of the following       |                         | . ,                          |                       | 1 |
| Q13.  | charts in Python?          | s, which function ca    |                              |                       | I |
|       | a. xlabel() b. colou       | r() c. title() d. xtick | s()                          |                       |   |
| Q16.  | What is the minimu         | ., .,                   |                              | ot() function in      | 1 |
|       | matplotlib?                | · · · · <b>·</b> ·      |                              | ()                    |   |
|       | a. 1 b. <b>2</b> c. 3 d. 4 |                         |                              |                       |   |
| Q17 a | nd 18 are ASSERTION        | AND REASONING ba        | sed questions. Mark          | the correct choice as | ŝ |
|       | i. Both A                  | and R are true and      | R is the correct exp         | lanation for A        |   |
|       | ii. Both A                 | and R are true and      | R is not the correct         | explanation for A     |   |
|       | iii. A is Tr               | ue but R is False       |                              |                       |   |
|       | iv. A is fal               | lse but R is True       |                              |                       |   |
| Q17.  | Assertion (A):- To us      | se the Pandas librar    | y in a Python progra         | m, one must import    | 1 |
|       | it. ( <b>lii)</b>          |                         |                              |                       |   |
|       | Reasoning (R): - The       | e only alias name th    | at can be used with          | the Pandas library    |   |
|       | is pd.                     |                         |                              |                       |   |
| Q18.  | Assertion (A):- Data       |                         |                              |                       | 1 |
|       | Reasoning (R): - A D       |                         | limensional labelled         | data structure like   |   |
|       | a table of MySQL. (i       | ,                       |                              |                       |   |
|       |                            | SECTION B(              | <u>14 MARKS)</u>             |                       |   |
| Q19.  | Consider the follow        | ing DataFrame, Stuc     | lent                         |                       | 2 |
|       | Name                       | Age                     | Marks                        | Place                 |   |
|       | Amit                       | 23                      | 88                           | Delhi                 |   |
|       |                            |                         | 00                           |                       |   |

Write commands to

Binu

Girish

(a) Add a new column 'percentage' to the dataframe with a scalar value. **Student['percentage']=[98,97]** 

(b) Add a new row with values of your choice.

43

12

Student[len(Student)]=['abc',23,88,'Mumbai']

OR

99

95

Mumbai

Chennai

Given here is a Dataframe of Sales data of four months stored with name sales\_df.

|         | April | May | June | July |
|---------|-------|-----|------|------|
| Delhi   | 75    | 90  | 54   | 67   |
| Mumbai  | 78    | 65  | 87   | 84   |
| Kolkata | 84    | 79  | 92   | 79   |
| Chennai | 65    | 78  | 94   | 90   |

 Write a Python code to remove the Sales of July month. Del Student['July']

ii. Write a Python code to add the sales of August month with [70,94,80,93] data.

## Student['August']=[84,78,95,77]

| Q20. | Rashmi, a database administrator needs to display house wise total number of records of 'Red' and 'Yellow' house. She is encountering an error while executing the following query: | 2 |
|------|----------------------------------------------------------------------------------------------------|---|
|      | SELECT HOUSE, COUNT (*) FROM STUDENT GROUP BY HOUSE                                                                                                    |   |
|      |                                                                                                    |   |
|      | WHERE HOUSE='RED' OR HOUSE= 'YELLOW';                                                                                                    |   |
|      | Help her in identifying the reason of the error and write the correct query by                                                                                                    |   |
|      | suggesting the possible correction (s).                                                                                                    |   |
|      | SELECT HOUSE, COUNT (*) FROM STUDENT GROUP BY HOUSE                                                                                                    |   |
|      | having HOUSE='RED' OR HOUSE= 'YELLOW'                                                                                                    |   |
| Q21. | What is the purpose of Order By clause in SQL? Explain with the help of                                                                                                    | 2 |

- Q21. What is the purpose of Order By clause in SQL? Explain with the help of suitable example
- Q22. Consider the following Series : Subject

Write A program in Python Pandas to create a Series.

| INDEX   | MARK |
|---------|------|
| ENGLISH | 75   |
| HINDI   | 78   |
| MATHS   | 82   |
| SCIENCE | 86   |

Q23. Write a Python code to create a DataFrame with appropriate column headings 2 from the list given below:

[[101,'Gurman',98],[102,'Rajveer',95],[103,'Samar',96],[104,'Yuvraj',88]] OR

Gaytri, a data analyst has stored four employee's name and their employee code in four dictionaries. Structure of one such dictionary is as follows:

Emp1={'Ename': 'Emp Name', 'Ecode':Employee code} She clubbed these four dictionary into a list.

Write suitable Python code to store the required data of four employees in the form of list of dictionaries and create a

DataFrame with appropriate column headings as shown below:

|   | Ename   | ECode |
|---|---------|-------|
| 0 | John    | 88    |
| 1 | Emily   | 92    |
| 2 | Michael | 78    |
| 3 | Sophia  | 95    |

- Q24. What will be the output of the following code: >>>import pandas as pd >>>A=pd.Series(data=[35,45,55,40]) >>>print(A<45)
- Q25. Carefully observe the following code: import pandas as pd Year1={'Q1':5000,'Q2':8000,'Q3':12000,'Q4': 18000} Year2={'A' :13000,'B':14000,'C':12000} totSales={1:Year1,2:Year2} df=pd.DataFrame(totSales) print(df) Answer the following: i. List the index of the DataFrame df ii. List the column names of DataFrame df

2

2

2

## SECTION C - 15 MARKS

Q26. <u>Consider the following records in 'Cars' table and answer the given questions:</u>

| CarlD | Make       | Mode1   | Year | Color | Price    |
|-------|------------|---------|------|-------|----------|
| 101   | Toyota     | Camry   | 2022 | Blue  | 25000.00 |
| 102   | Honda      | Civic   | 2021 | Black | 22000.00 |
| 103   | Ford       | Mustang | 2023 | Brown | 35000.00 |
| 104   | Chevrolet  | Equinox | 2022 | White | 28000.00 |
| 105   | BMW        | X5      | 2023 | Blue  | 45000.00 |
| 106   | Volkswagon | Golf    | 2021 | Black | 20000.00 |

i) Write SQL query that will give the output as:

| Blu |
|-----|
| Bla |
| Bro |

Blu

Select left(Color,3);

ii) Write command for the following:

To change the color of Model with code as 103 to 'Green'.

# Update cars set color='Green' where carid=103

iii) How many tuples are present in the cars table?
 Also identify the most suitable column of the cars table to mark as primary key column.

## 6 tuples, Carld : Primary Key Column

Q27. Write a program in python Pandas to create the following DataFrame Student 3 from a Dictionary.

| Name   | Age | Marks | Place   |
|--------|-----|-------|---------|
| Amit   | 23  | 88    | Delhi   |
| Binu   | 43  | 99    | Mumbai  |
| Girish | 12  | 95    | Chennai |

i. Display the Name(s) whose the age > 15

ii. Delete the column 'place' permanently.

Student[Student['Age']>15]['Name'] del Student['place'] Display the contents of the dataframe

print(Student)

Q28. Consider the following graph. Write the code to plot it.

3

3

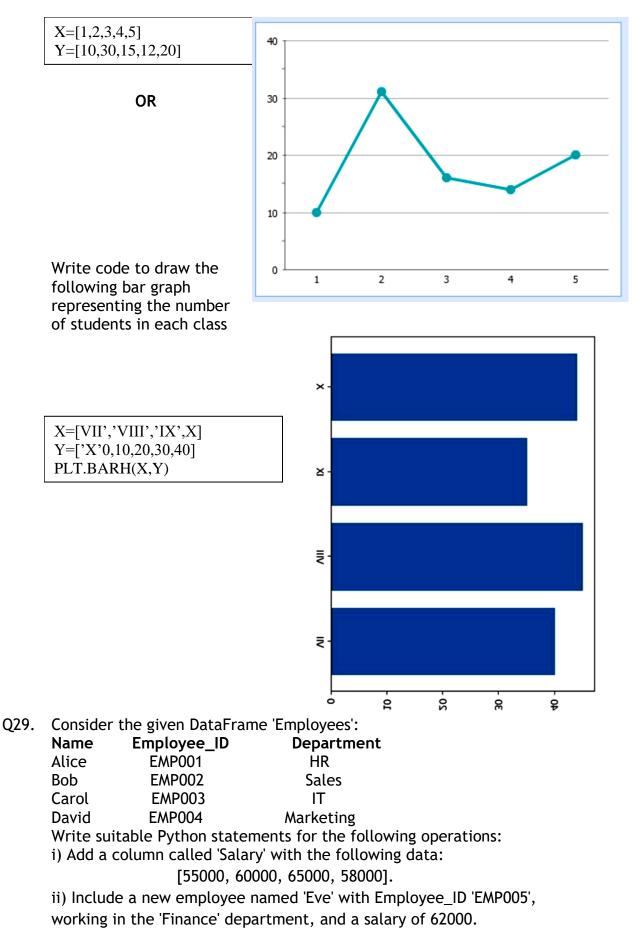

iii) Change the name of the 'Employee\_ID' column to 'ID'.**OR** Series

| EmpNo | FName   | LName   | Subject  | Qualification | Salary    | Post |
|-------|---------|---------|----------|---------------|-----------|------|
| 1     | Sandeep | Verma   | SSt      | BEd.          | 25409.789 | TGT  |
| 2     | Sonia   | Kumari  | Computer | BCA           | 21200.456 | TGT  |
| 3     | Nirmal  | Sharma  | Hindi    | BEd.          | 38274.657 | PGT  |
| 4     | Sanjeev | Shastri | Sanskrit | BEd.          | 28782.228 | TGT  |
| 5     | Rakesh  | Sharma  | English  | BEd.          | 32892.487 | PGT  |

Q30. Consider a table **Teacher** that contains the following data:

Write the SQL queries using SQL functions to perform the following operations:

- (a). To display Teacher's first name where 'ee' occurs in the first name
- (b). To join First Name and Last Name of the teachers with some space in between
- (c). To display contents of Qualification field in small letters
- (d). To display first 2 characters of the 'Subject' field
- (e). To round off the Salary to the nearest integer
- (f). To find the maximum salary according to post.

## SECTION D - 15 MARKS

- Q31. Write SQL statements for the following:
  - i) Display the length of the string "Informatics Practices".
  - ii) Display the position of "My" in "Enjoying MySQL".
  - iii) Display the name of current month.
  - iv) Display system date.
  - v) Display date after 10 days of current date.

#### OR

- i) Display the day of current date
- ii) Display first three characters extracted from 5th right character onwards from string "VALLABH ASHRAMS"
- iii) Convert and display string 'large' into uppercase.
- iv) Write a query to remove leading spaces of string ' RDBMS MySQL'.
- v) Display the position of string 'LE ' in field job of table Empl

3

| A T                 |                          |       |         |            |      |         |       |
|---------------------|--------------------------|-------|---------|------------|------|---------|-------|
| Area_Type           | Location                 | Size  | Society | Total_sqft | Bath | Balcony | Price |
| SUPER BUILT-UP AREA | ELECTRONIC CITY PHASE II | 2 BHK | COOMEE  | 1056       | 2    | 1       | 39.07 |
| BUILT-UP AREA       | UTTARAHALLI              | 3 BHK |         | 1440       | 2    | 3       | 62    |
| SUPER BUILT-UP AREA | LINGADHEERANAHALLI       | 2 BHK | SOIEWRE | 1521       | 3    | 1       | 95    |
| SUPER BUILT-UP AREA | WHITEFIELD               | 2 BHK | DUENATA | 1170       | 2    | 1       | 51    |
| SUPER BUILT-UP AREA | OLD AIRPORT ROAD         | 4 BHK | JAADES  | 2732       | 4    |         | 38    |
| SUPER BUILT-UP AREA | KOTHANUR                 | 2 BHK |         | 1200       | 2    | 1       | 204   |
| SUPER BUILT-UP AREA | RAJAJI NAGAR             | 4 BHK | BRWAY G | 3300       | 4    |         | 600   |

#### Q32. Consider the following Dataframe named housing\_df.

Write a Python program to

(i) Create the above Dataframe from a csv file named housing.csv and display <sup>2</sup>

1 1

1

it. Import necessary libraries.

#### import pandas as pd

df=pd.read\_csv('..\housing.csv')

(ii) Display the houses having 2 bathrooms.

df1=df[df.loc['Bath]==2]['Area\_Type']

(iii) Display the price of house in lakhs. Assume the numbers in price column

represent price in lakhs.

### df['Price']

(iv) Display first 3 rows of the Dataframe

#### df.head(3)

Q33. Consider the following graph. Write a program in python to draw it. (Height of 5 Bars are 10,1,0,33,6,8) Take care of axis label and title.

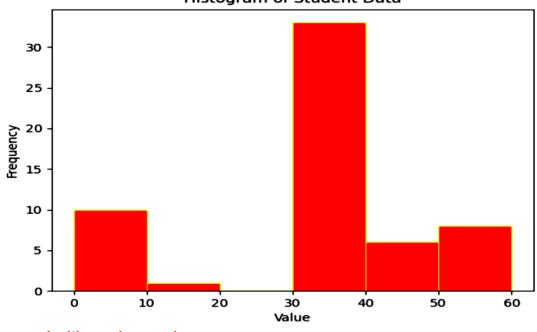

Histogram of Student Data

import matplotlib.pyplot as plt
data=[10,1,0,33,6,8]

# SECTION E - 8 MARKS

Q34. Carefully observe the following table named 'STATIONARY':

| ICODE | INAME            | CATEGO<br>RY | QTY | UNITPRIC<br>E | STKDATE      |
|-------|------------------|--------------|-----|---------------|--------------|
| 444   | DRAWING COPY     | 101          | 110 | 21            | 31-JULY-2010 |
| 445   | SHARPENER CAMLIN | 102          | 235 | 3             | 01-AUG-2010  |
| 450   | ERASER NATRAJ    | 101          | 40  | 2             | 17-AUG-2010  |
| 452   | GEL PEN MONTEX   | 103          | 50  | 5             | 30-DEC-2009  |
| 457   | GEOMETRY BOX     | 101          | 35  | 45            | 15-11-2009   |
| 467   | PARKER PREMIUM   | 102          | 60  | 205           | 27-OCT-2009  |
| 469   | OFFICE FILE      | 103          | 32  | 25            | 13-SEP-2010  |

Write SQL queries for the following:

(a) To display the records in decreasing order of price.

### Select \* from stationary order by price desc

(b) To display category and category wise total quantities of products.

#### Select category, sum(quantity) from stationary group by category

(c) To display the quantity and its average quantity.

#### Select qtym avg(qty) from stationary

(d) To display category and category wise lowest price of the product **Select category, min(price) from stationary group by category** 

Q35. Given the following set of data:

Weight measurements for 16 small orders of French-fries (in grams). 78 72 69 81 63 67 65 75 79 74 71 83 71 79 80 69 (a) Create a step type of histogram from the above data (b) Create a cumulative histogram from the above data **import matplotlib.pyplot as plt** data=[78,72,69,91,63,67,65,75,79,74,71,83,71,79,80,69] plt.hist(data, hist\_type='step') plt.hist(data, hist\_type='cumulative')

plt.show()